# 軟體協助論文寫作工具 教師:曾國尊

#### Chap 01 論文編輯軟體簡介

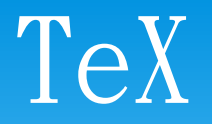

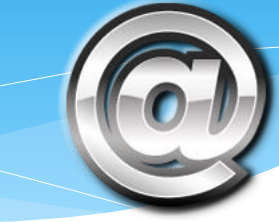

- 排版軟體
- 廣受學術界採用,尤以數學、物理學、電腦科學界為最
- 使用平台:跨平台
- 最新版本:3.14159235
- 作者:高德納 (Donald Ervin Knuth)
- 自由軟體 (免費無償使用、並可自由修改及散佈)

## Microsoft Word

- 文書處理軟體
- 廣受商界及一般人士使用
- 使用平台:Windows作業系統 (近年亦支援OS X及iOS)
- 最新版本:2013
- 作者:微軟 (Microsoft)
- 版權軟體 (付費使用、不可修改及散佈)

#### PDF(文件格式)

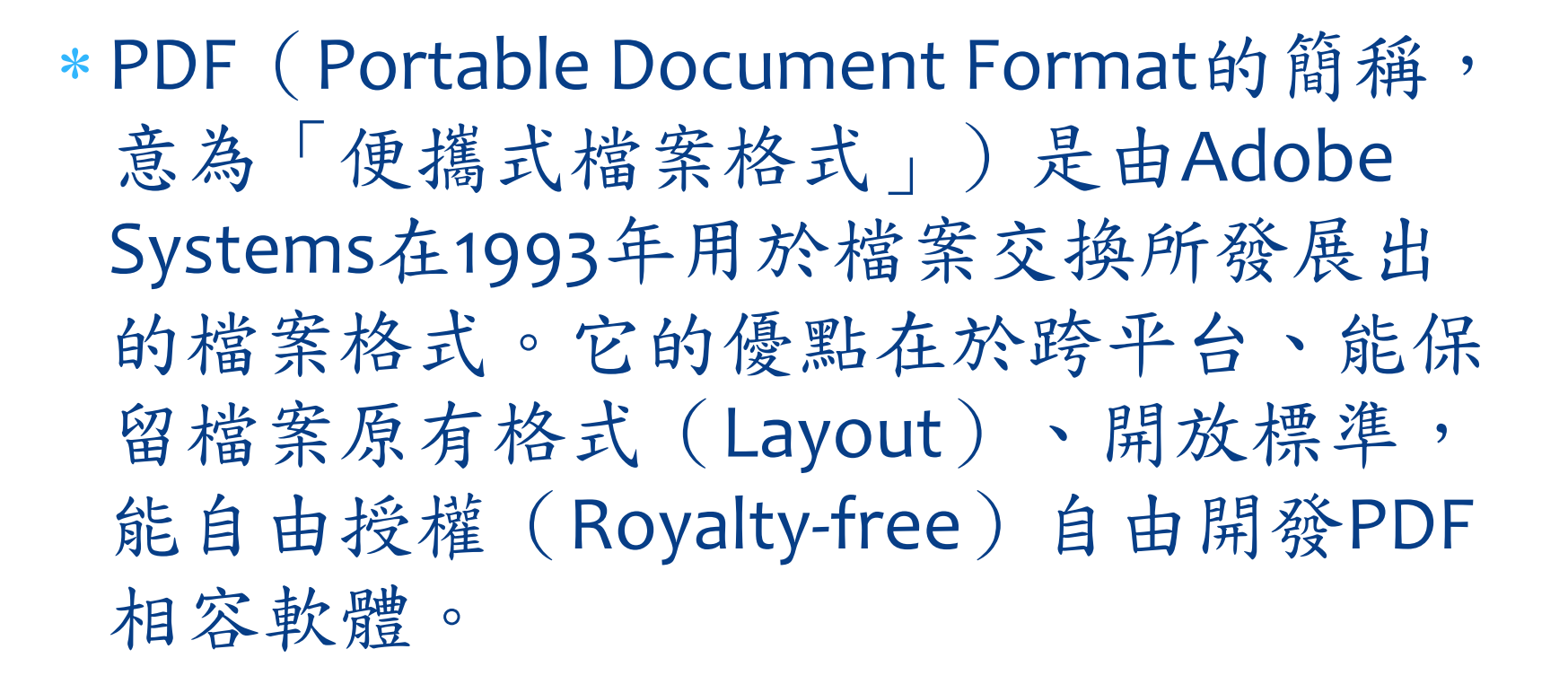

## Why PDF?

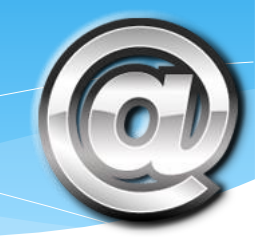

 容易製作(可利用PDF印表機產生) 國際標準(ISO 32000:1:2008) 安全設定(具備多重安全性設定) 免費閱讀器眾多(Chrome 內建) 檔案小巧(具備自我資料壓縮功能) 字型嵌入系統(文件版型不走樣)

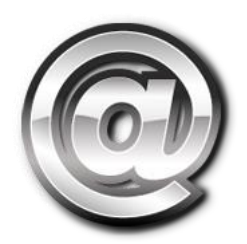

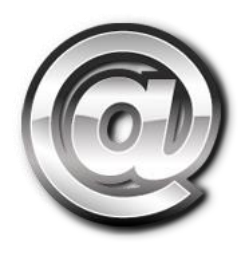

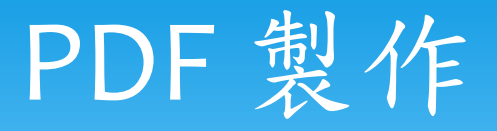

- M\$ Office 2010後之版本、可直接另存新檔為PDF… (2007需安裝增益集 http://www.microsoft.com/zh[tw/download/details.aspx?id=9943\)](http://www.microsoft.com/zh-tw/download/details.aspx?id=9943)
- 安裝「*PDF*印表機」、藉由檔案列印方式、將各式檔案*(*只要能列印*)*轉 為*PDF*
	- *http://bullzip-website.bullzip.netdna[cdn.com/download/pdf\\_free/Setup\\_BullzipPDFPrinter\\_10\\_9\\_0\\_2300\\_](http://bullzip-website.bullzip.netdna-cdn.com/download/pdf_free/Setup_BullzipPDFPrinter_10_9_0_2300_FREE.exe) FREE.exe (Download BullZip PDF Printer)*
	- *<http://www.bullzip.com/products/pdf/download.php>*
- 使用官方PDF編輯器
	- http://success.adobe.com/zh/tw/sem/products/acrobat/acrobat.html ?kw=cons&sdid=KARFW&skwcid=AL!3085!3!27656870089!b!!g!!acro bat%20standard&ef\_id=VGL0gwAAANPXkRDX:20141119081528:s

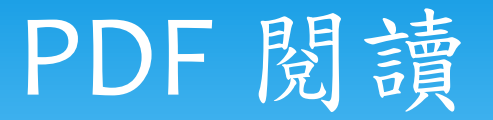

- 直接使用Google Chrome瀏覽器 (不具筆記標記功能) (Google Chrome亦能列印資料為PDF檔)
- Foxit PDF Reader (具標記功能)
	- [http://www.foxitsoftware.com/Secure\\_PDF\\_Re](http://www.foxitsoftware.com/Secure_PDF_Reader/) ader/ (官網、無中文)
	- [http://www.azofreeware.com/2007/10/foxit](http://www.azofreeware.com/2007/10/foxit-reader-222129.html)reader-222129.html

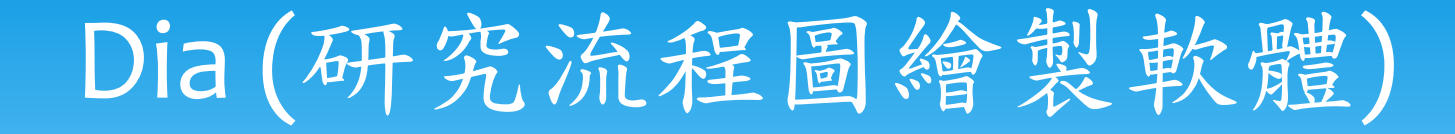

- 圖表(Diagram)繪製軟體
- 一般使用者適用
- 使用平台:跨平台
- 最新版本:0.97.2
- 作者:Dia developers
- 自由軟體 (免費無償使用)

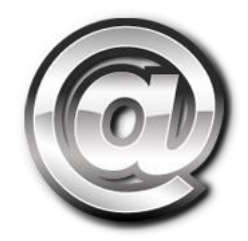

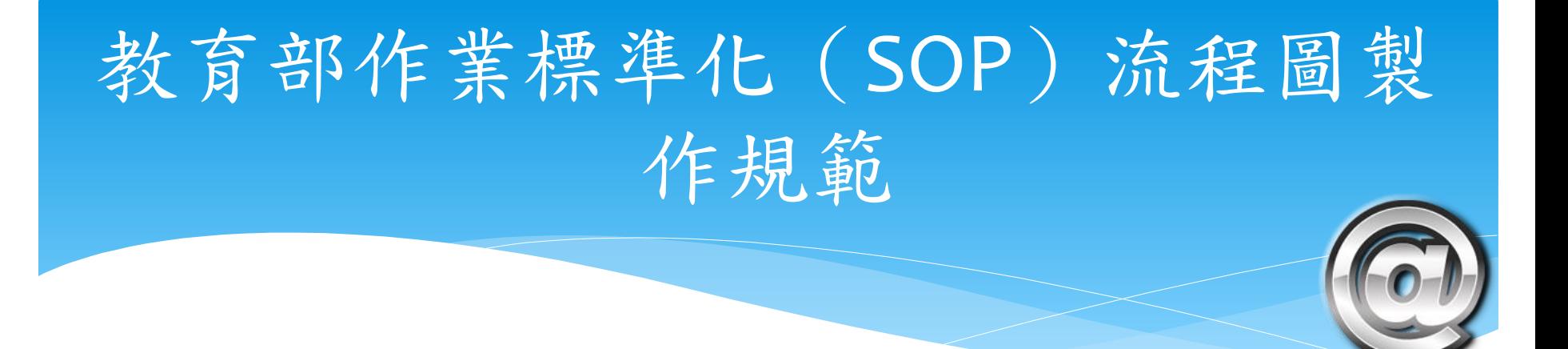

#### 參考資料

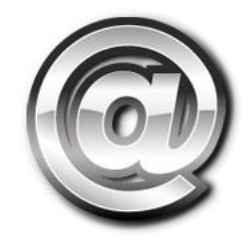

# 軟體協助論文寫作工具 教師:曾國尊

#### Chap 02 線上問卷調查

### 線上問卷製作流程

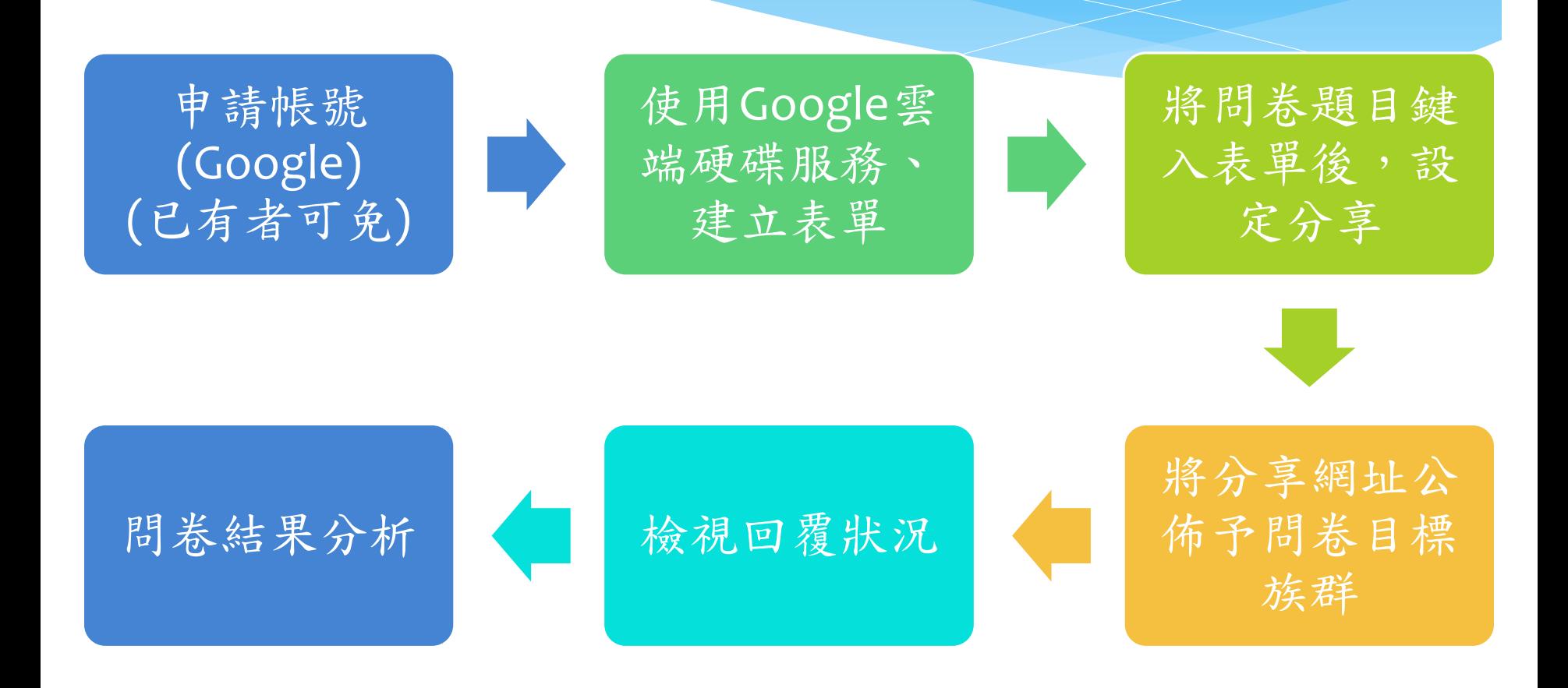

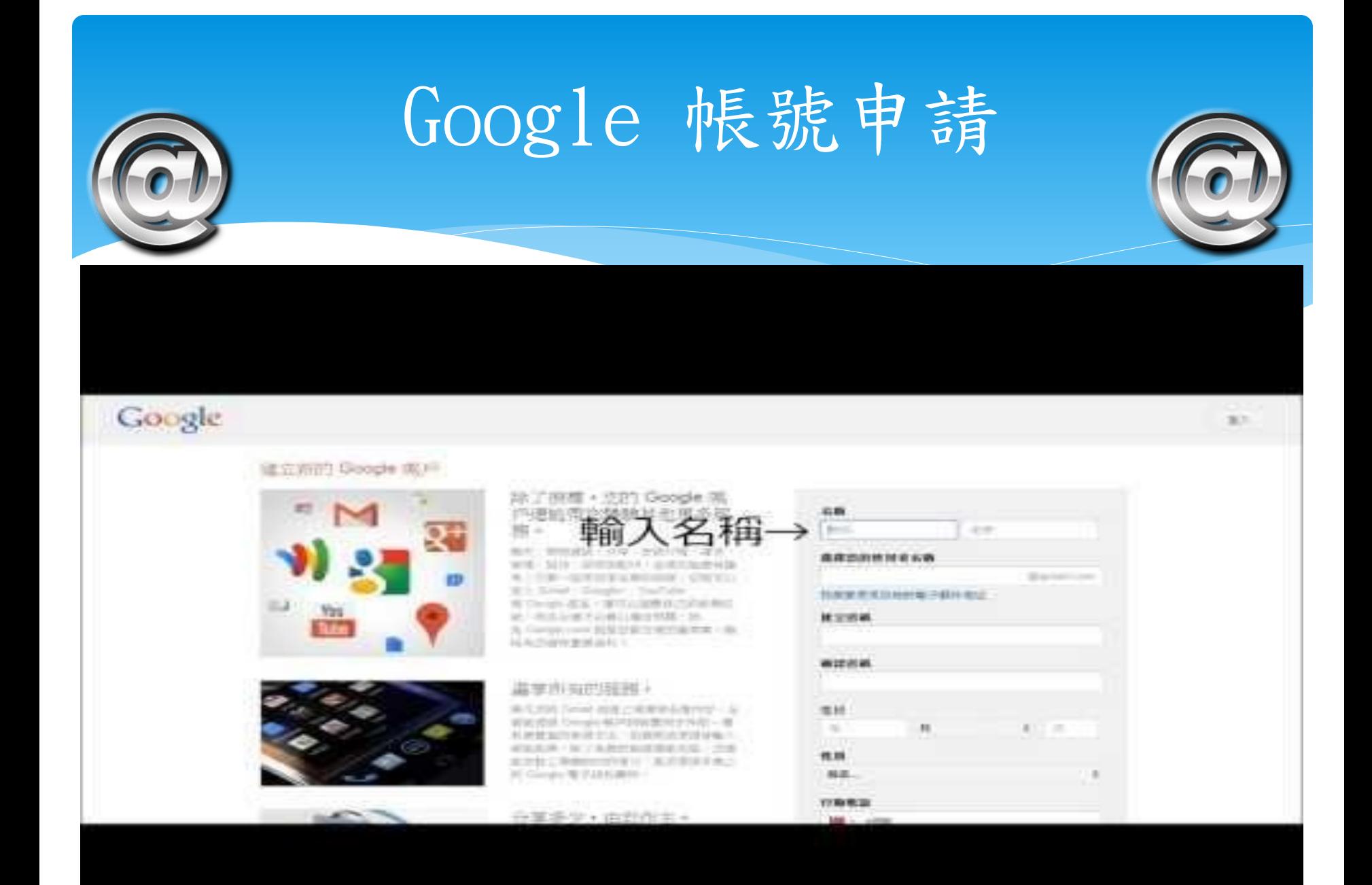

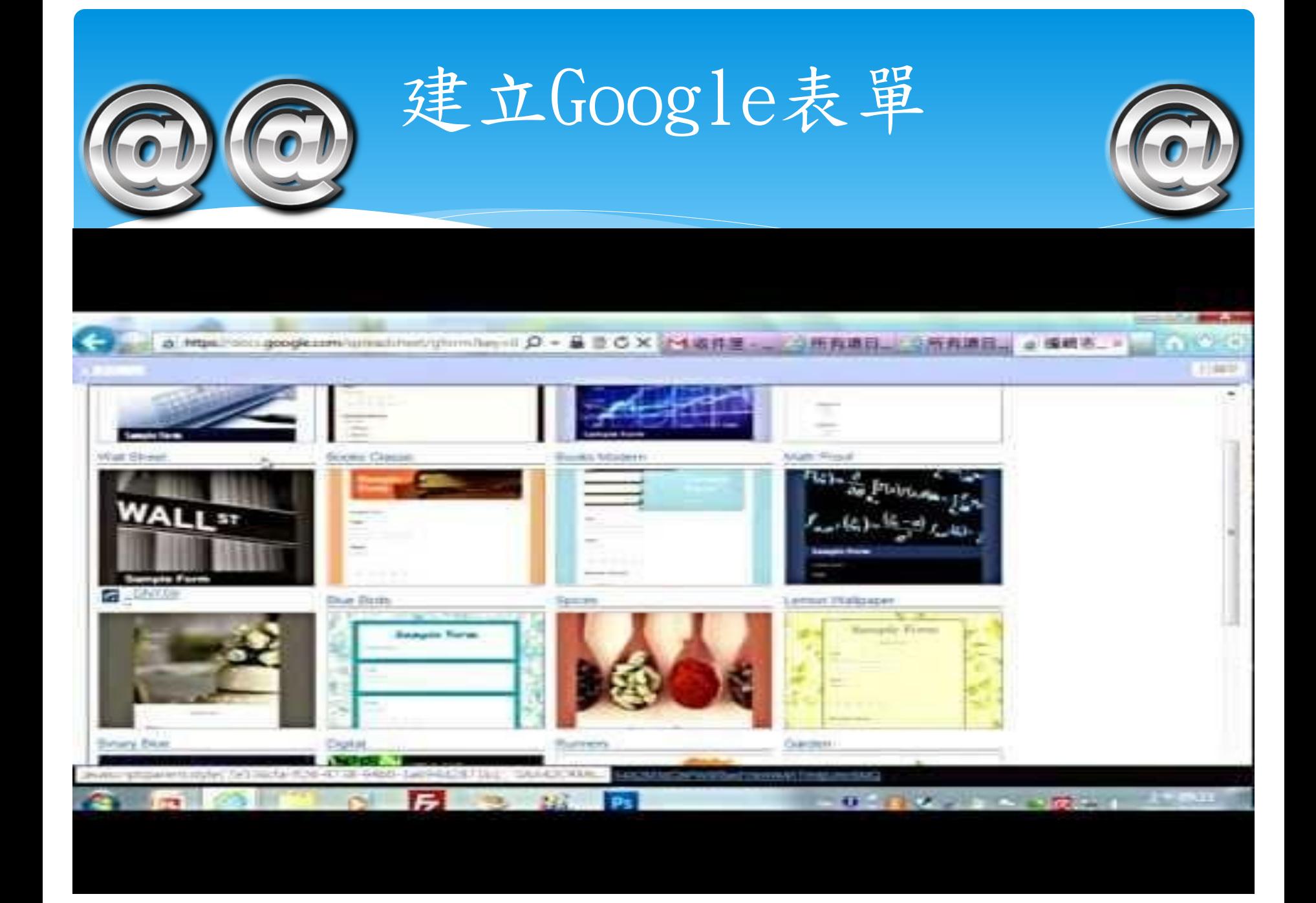